21

 $H20$ 

010

A.

・

・

 $\blacktriangleright$ 

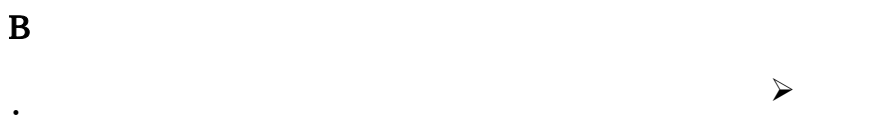

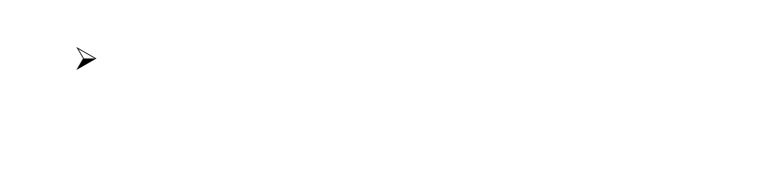

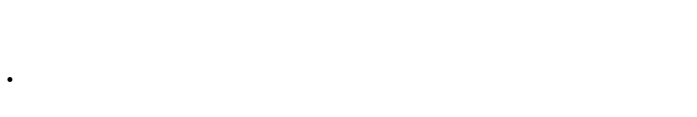

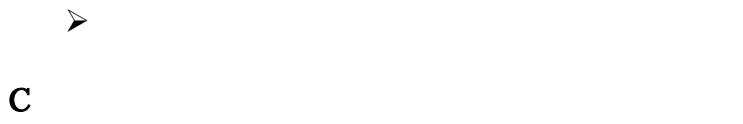

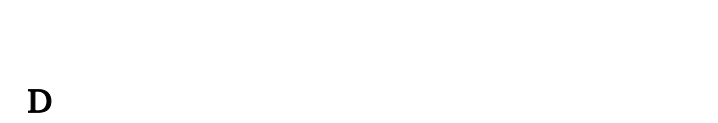

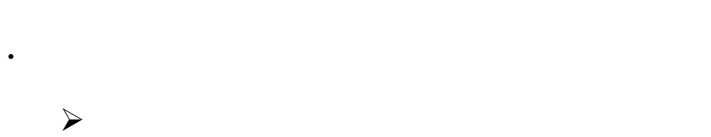

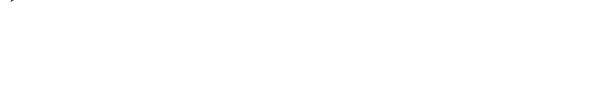

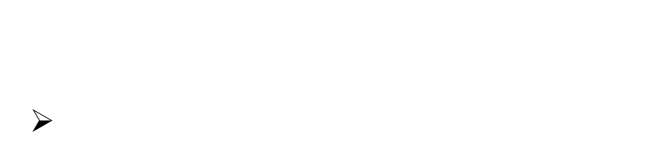

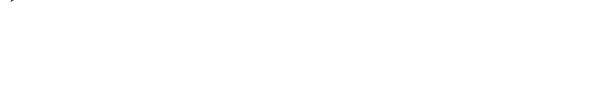

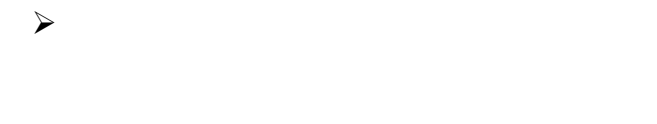

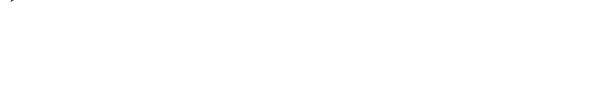

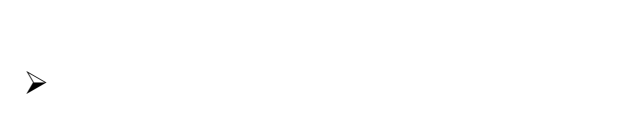

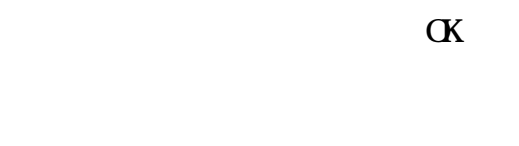

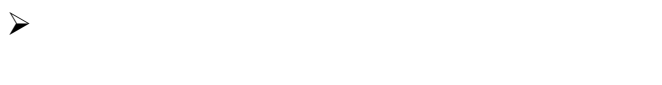

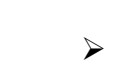

 $\ddot{\phantom{0}}$ 

 $\blacktriangleright$ 

 $\blacktriangleright$ 

 $\blacktriangleright$ 

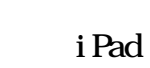

i Pad

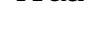

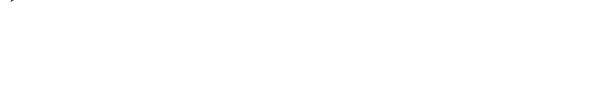

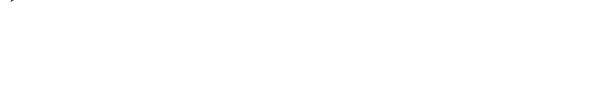

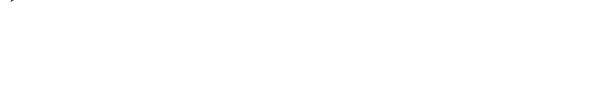

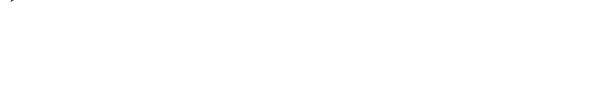

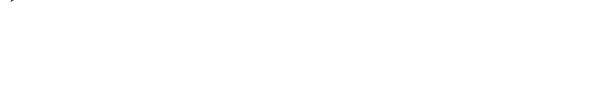

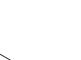

65

 $\blacktriangleright$  $\blacktriangleright$  $\mathbf{E}$  $\blacktriangleright$  $\blacktriangleright$  $\blacktriangleright$ Appl e i Pad i Pad  $\blacktriangleright$  $\mathbf{F}$  $\mathbf G$  $\blacktriangleright$  $\overline{\mathbf{H}}$  $\blacktriangleright$  $\mathbf I$  $\blacktriangleright$ 

iPad2

 $\mathbf{J}$ 

 $M$ 

L.  $\blacksquare$ 

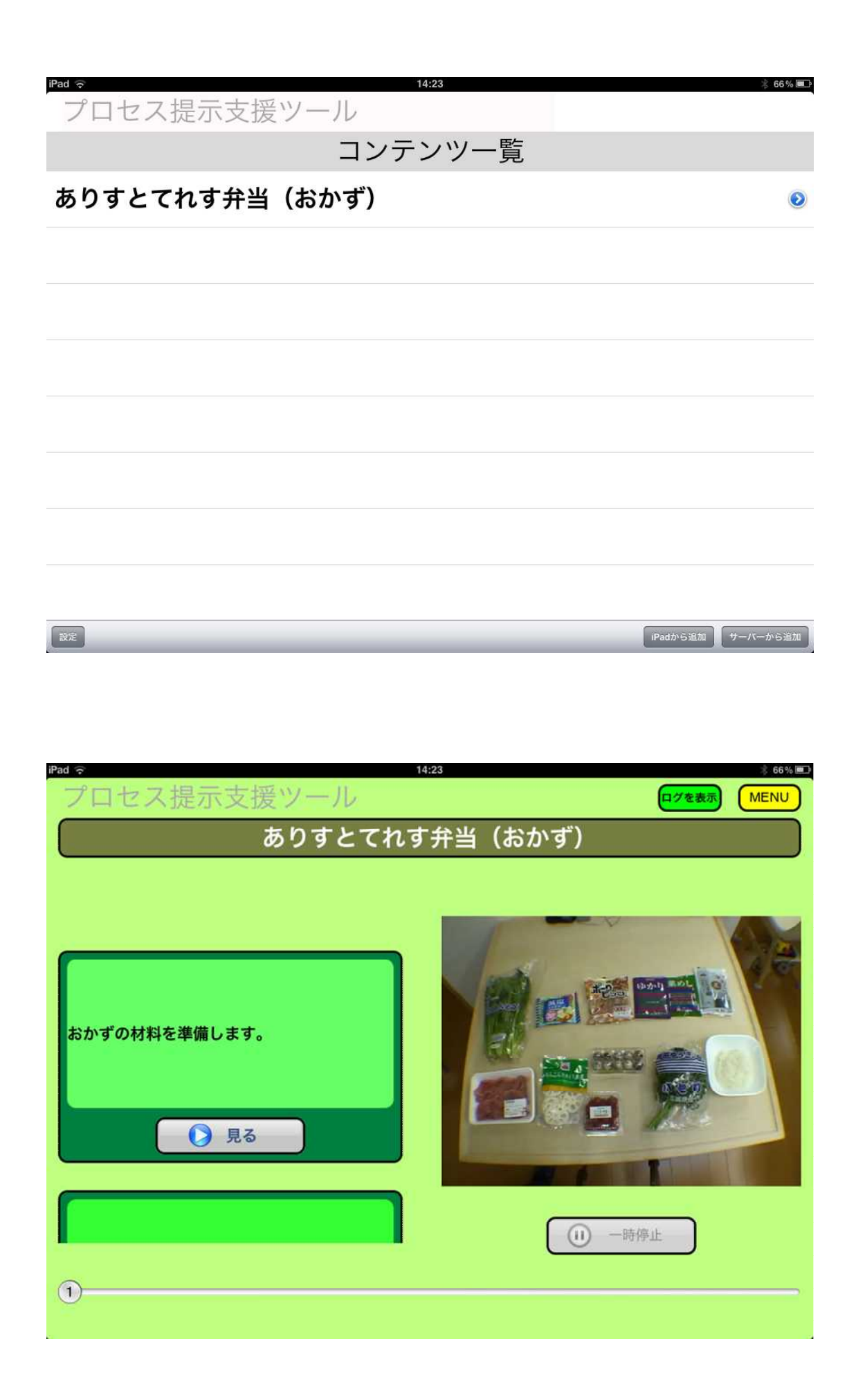

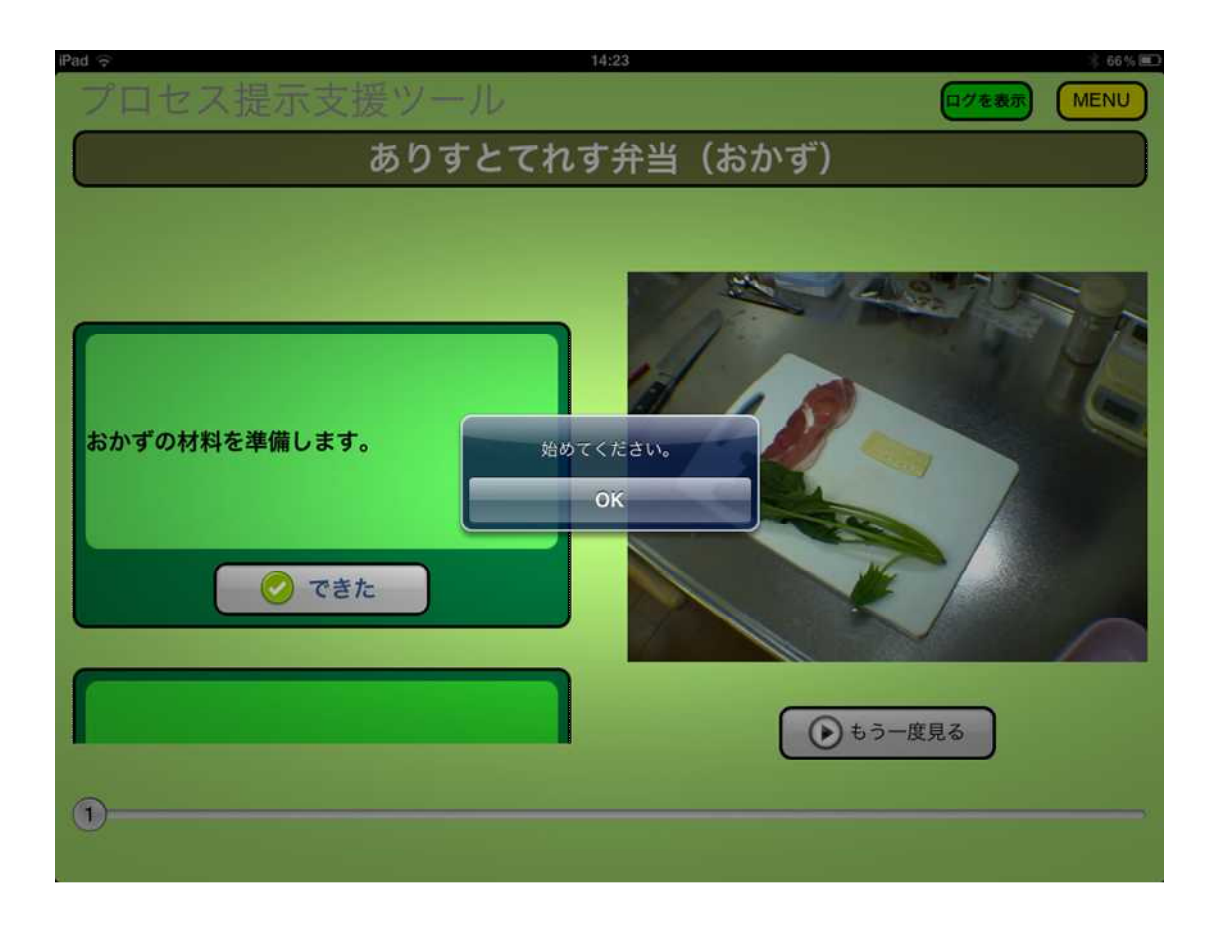

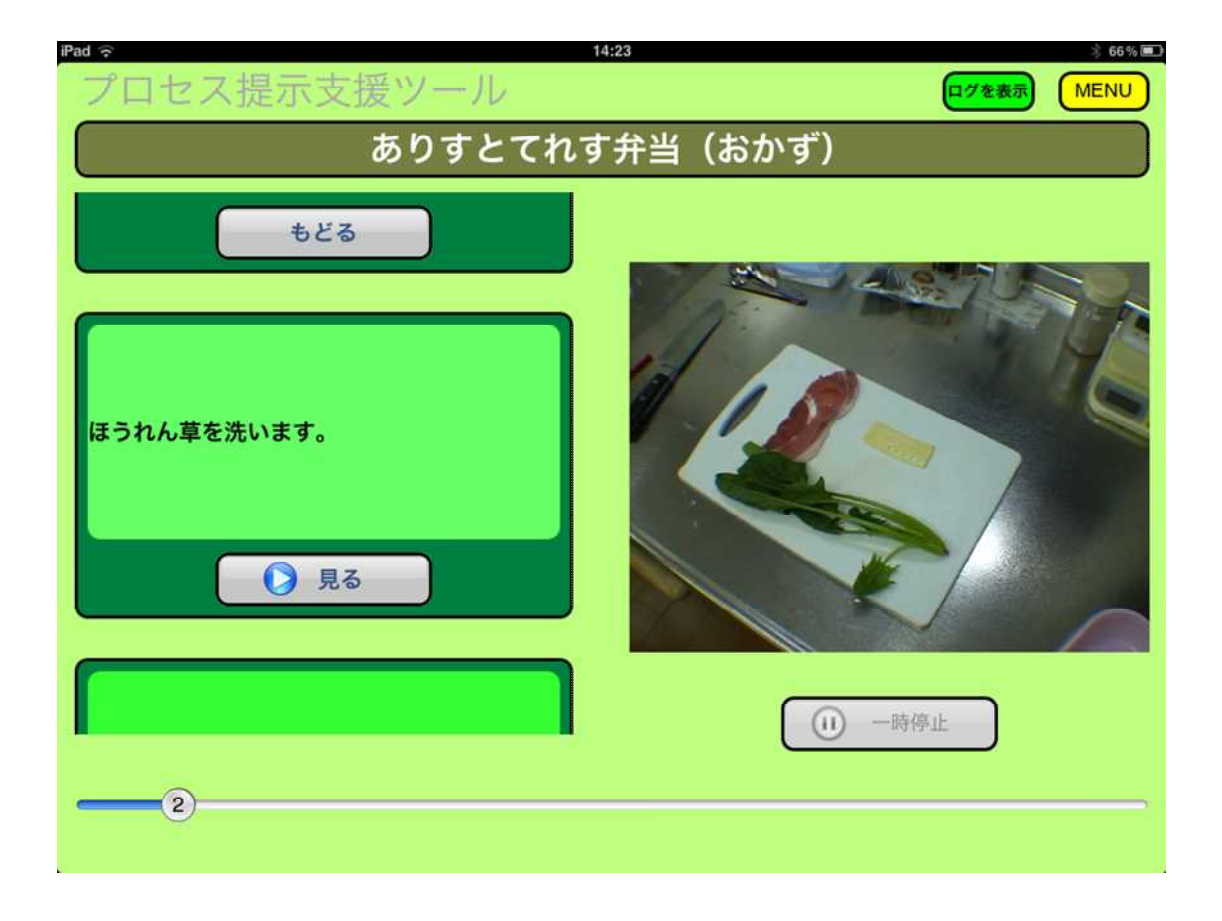

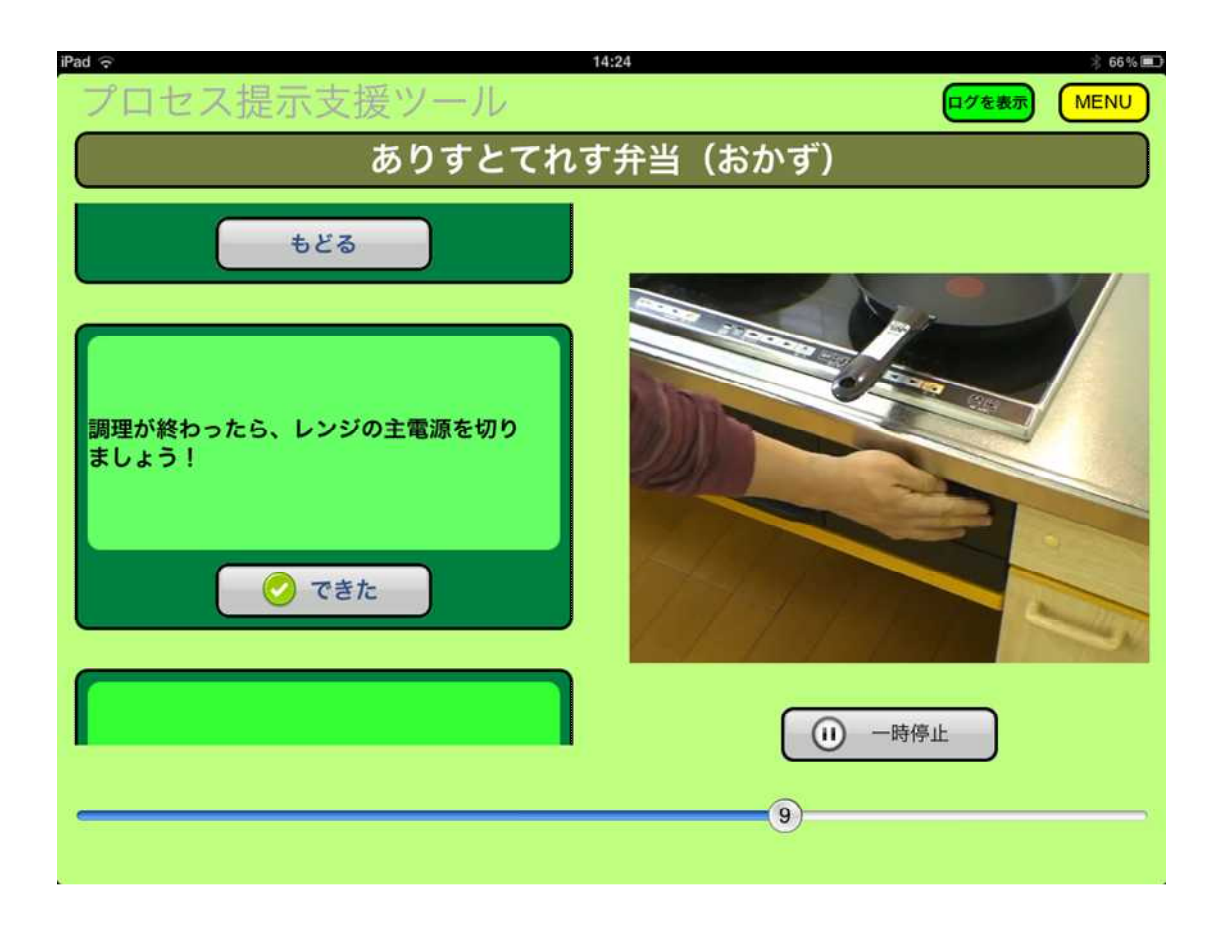

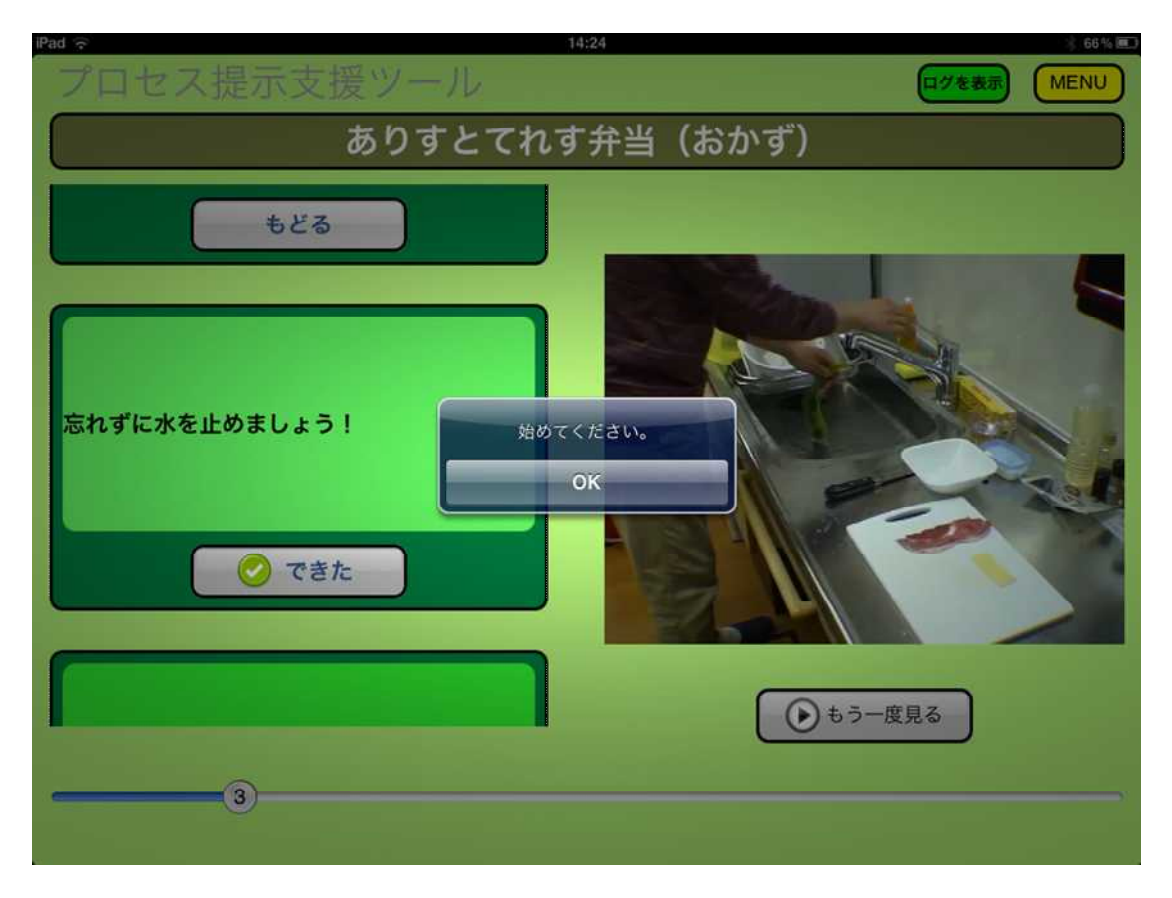

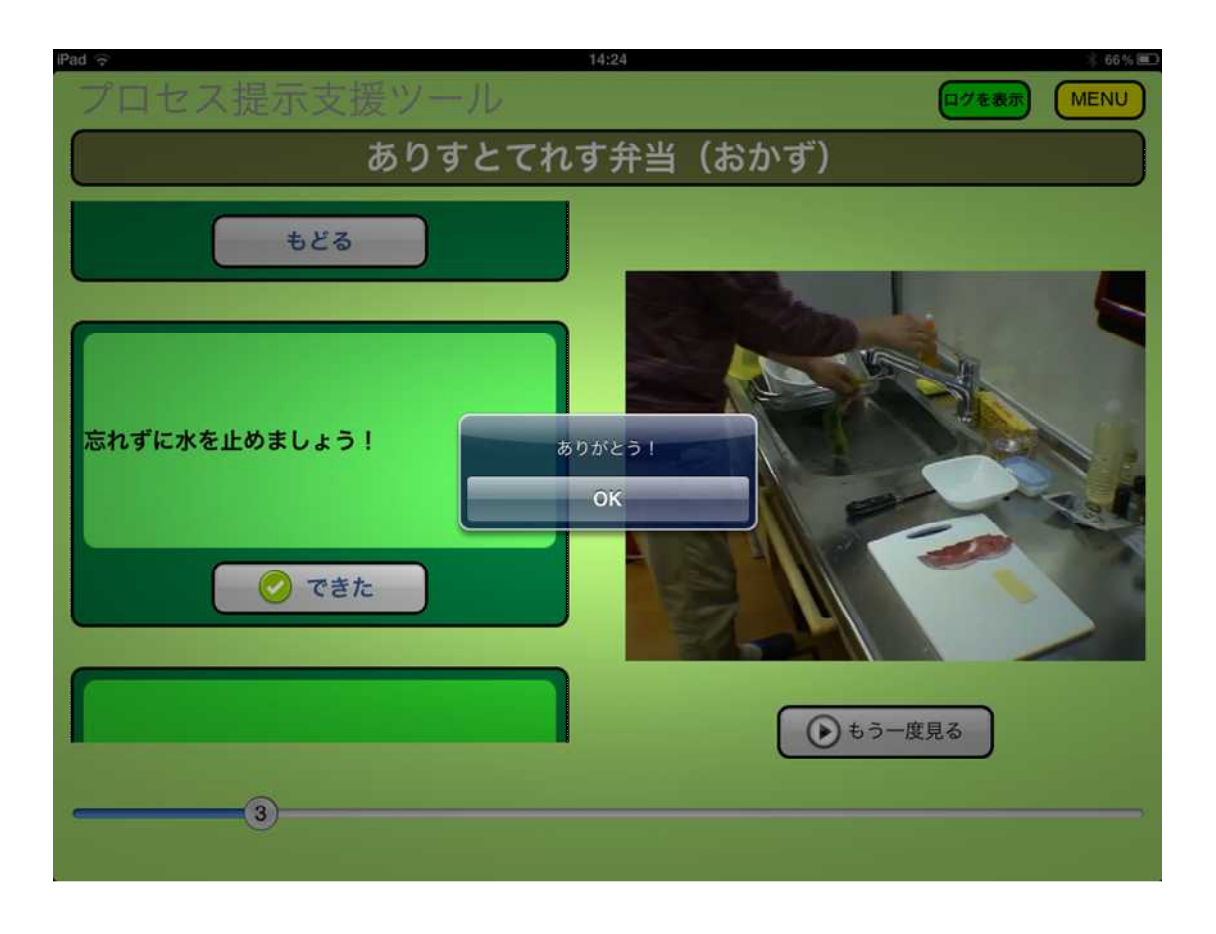

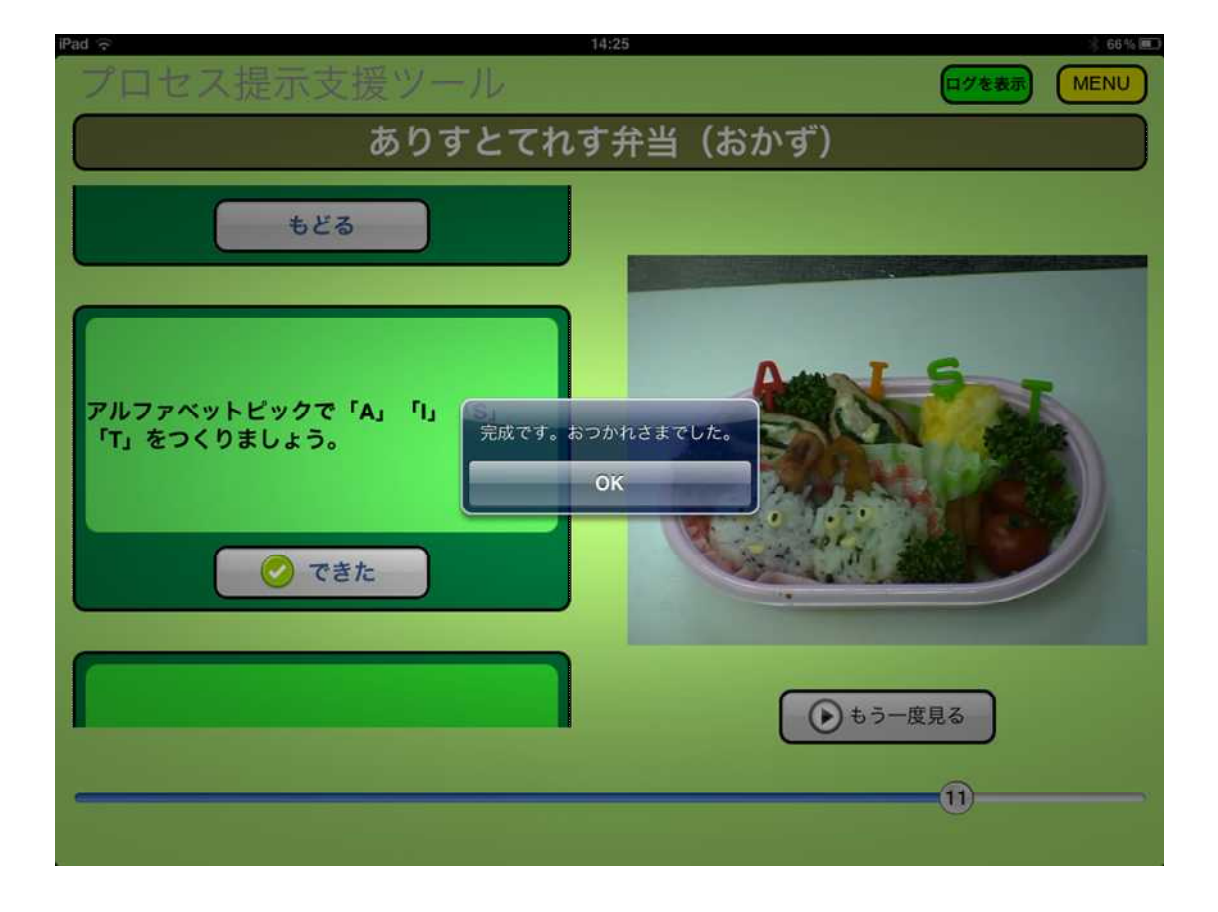

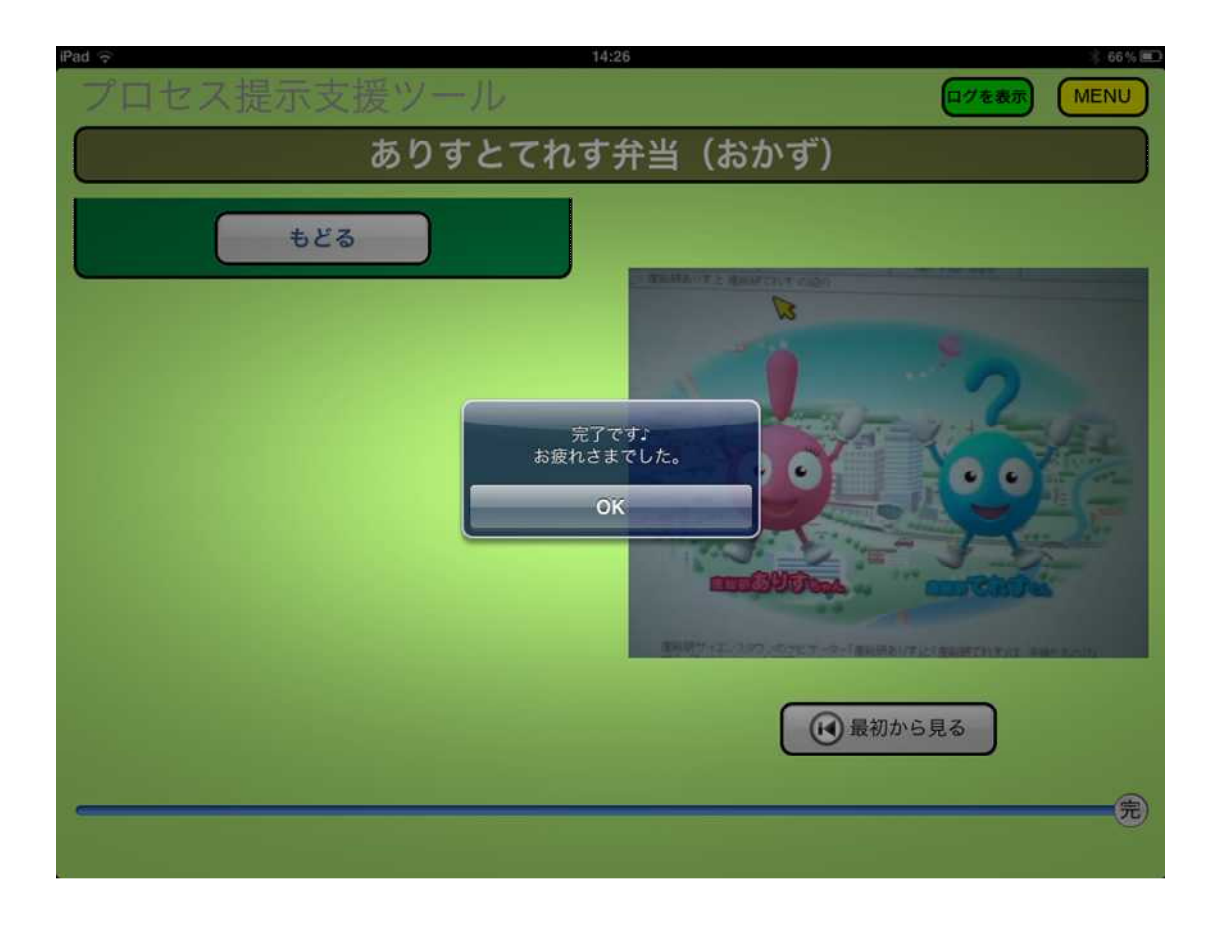

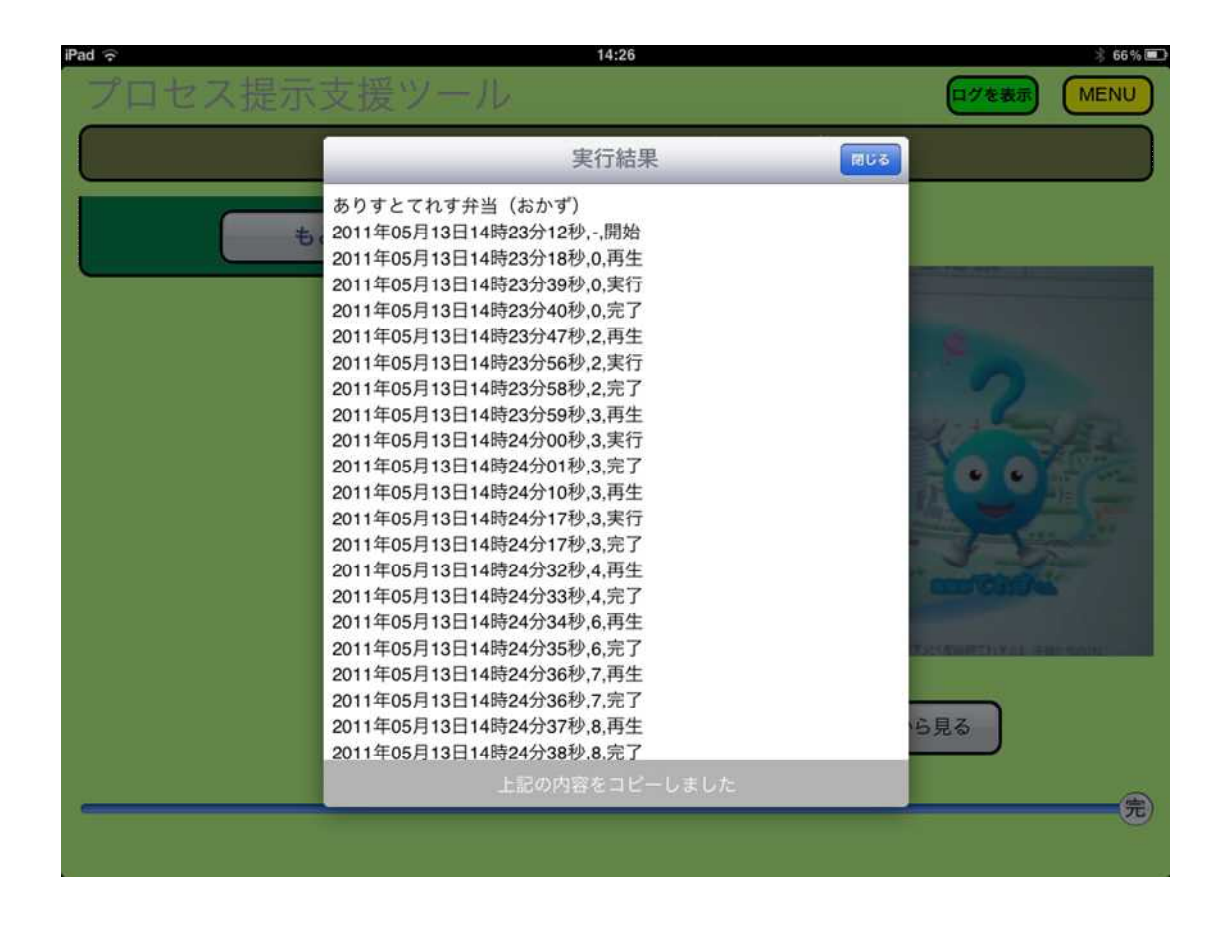

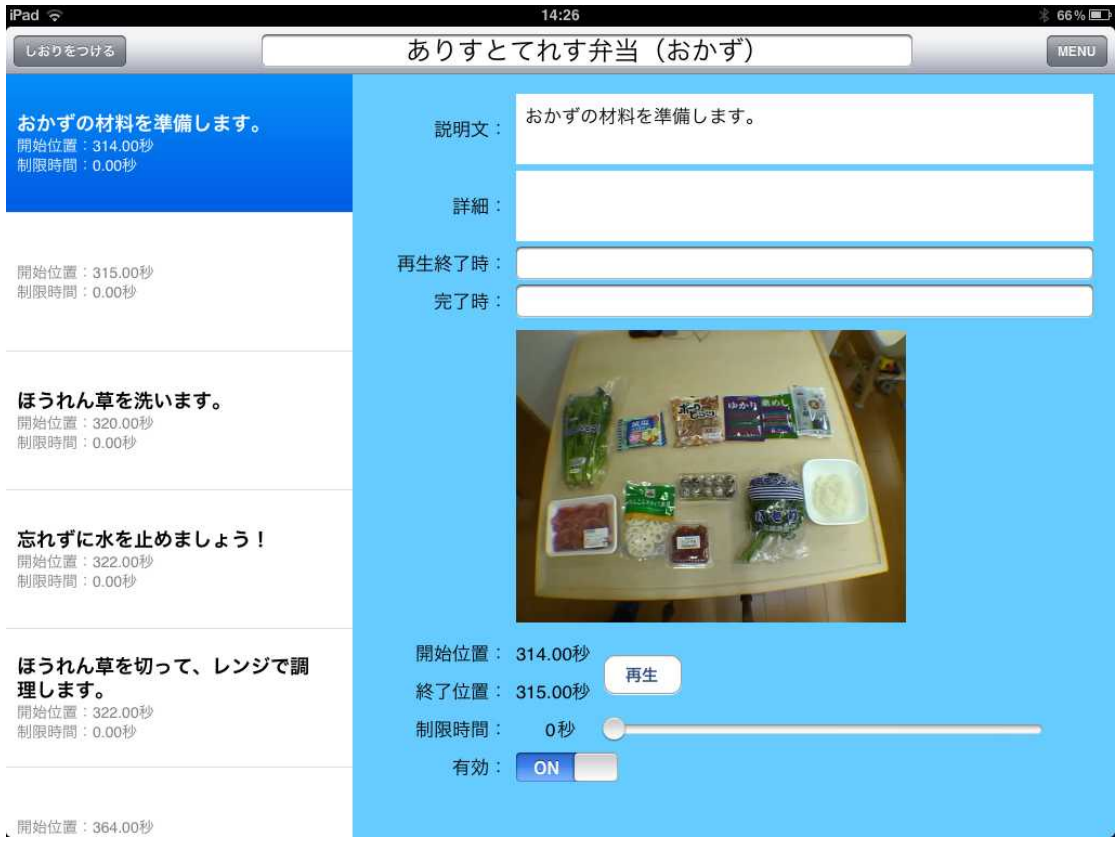

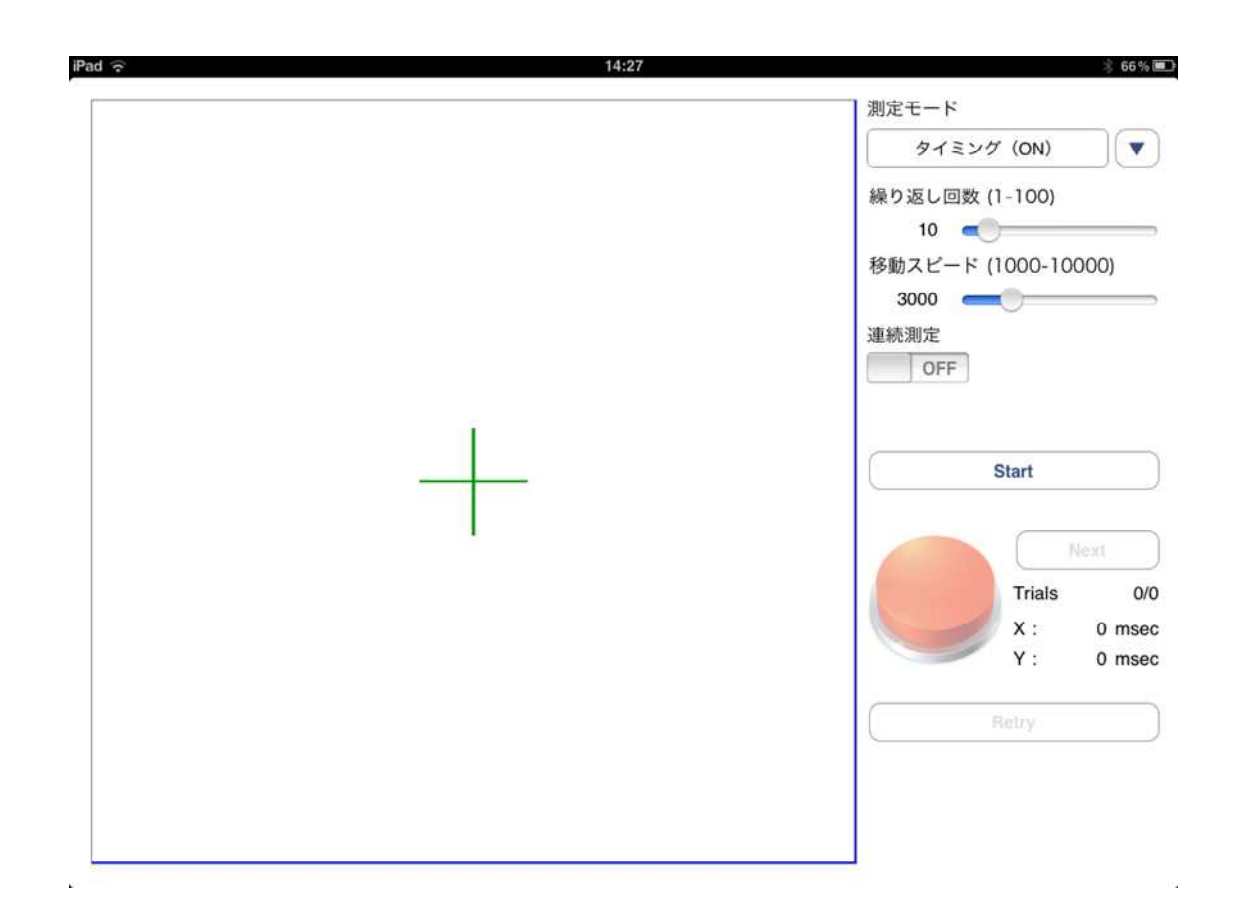

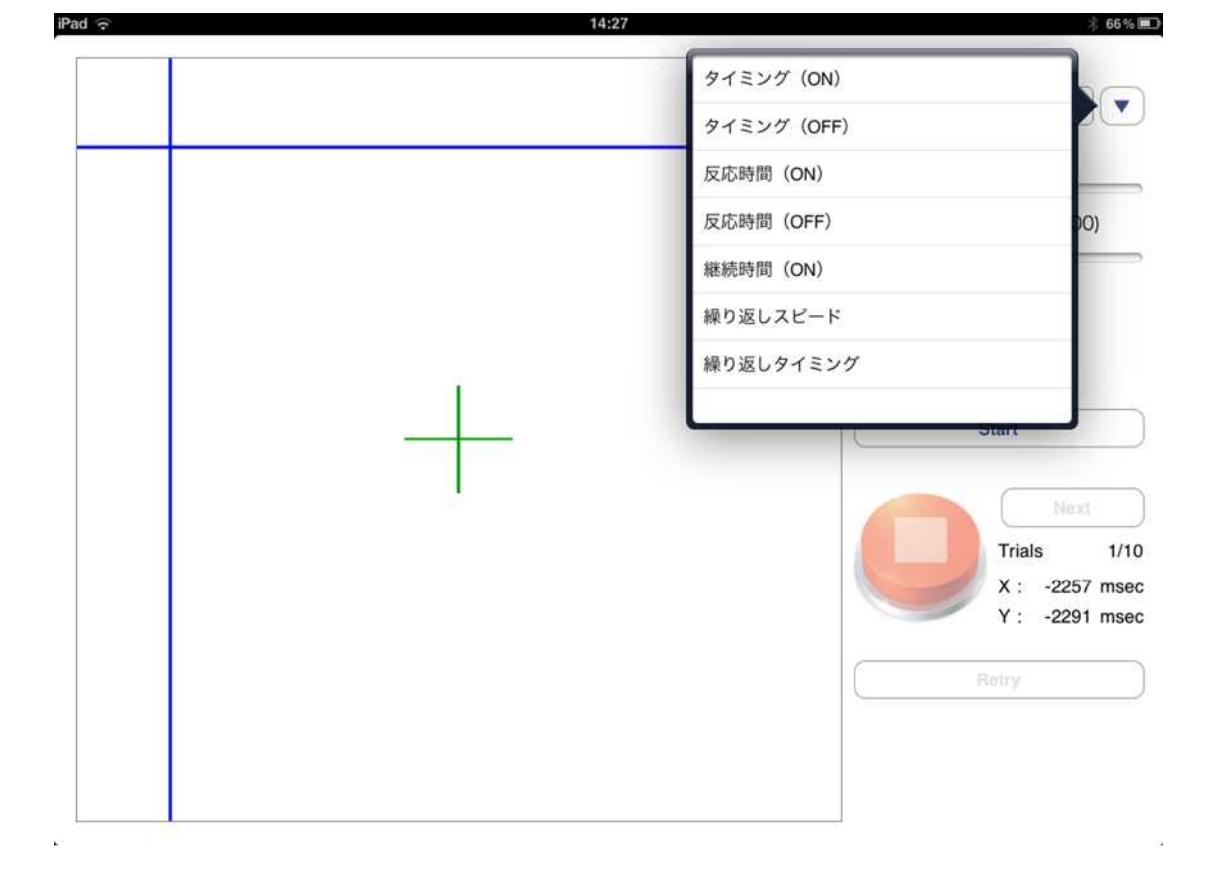

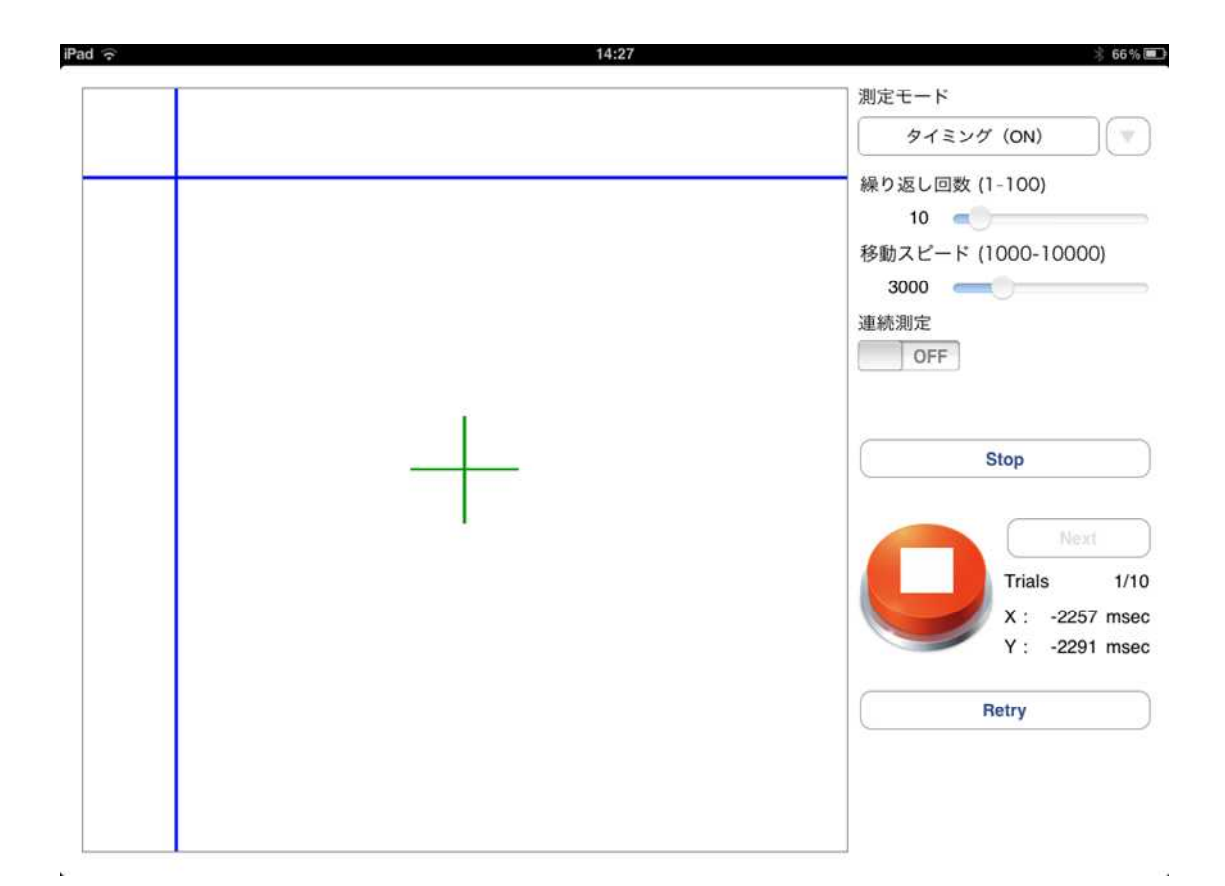

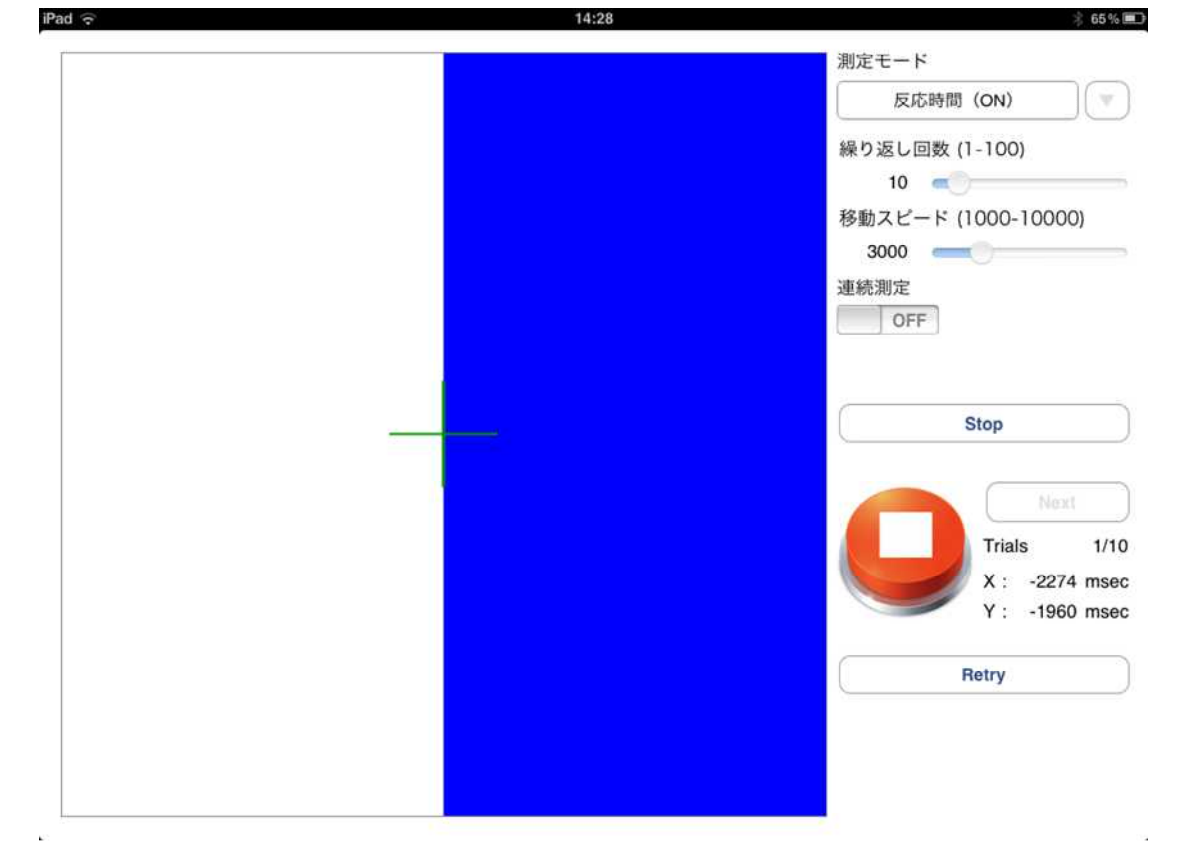

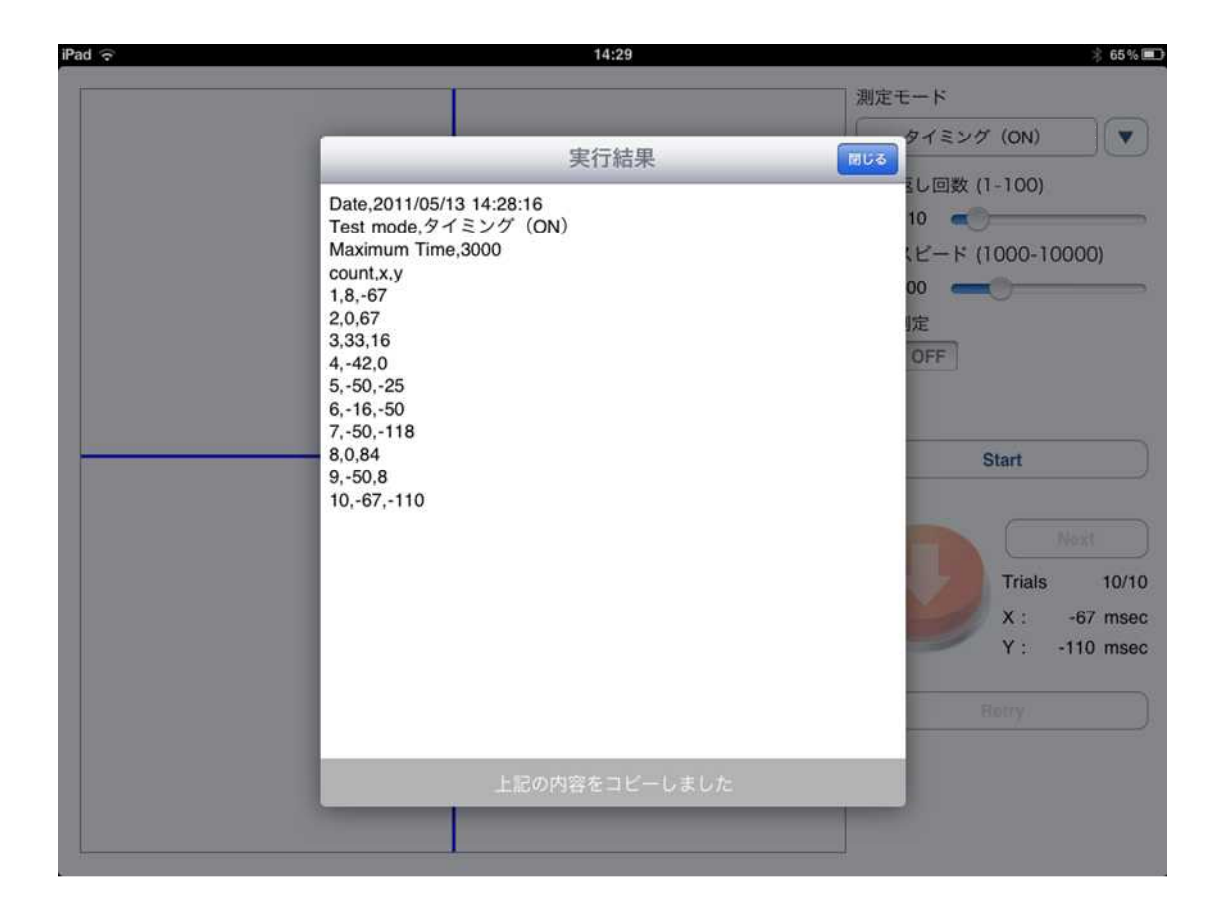